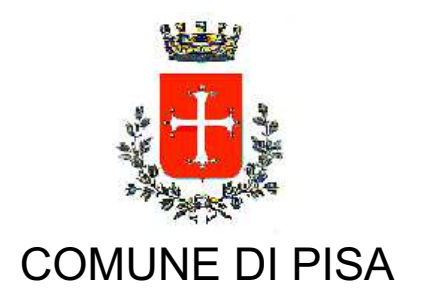

TIPO ATTO PROVVEDIMENTO SENZA IMPEGNO con FD

N. atto DD-14 / 670

del 10/06/2015

Codice identificativo 1155425

## **PROPONENTE** Edilizia pubblica - Patrimonio

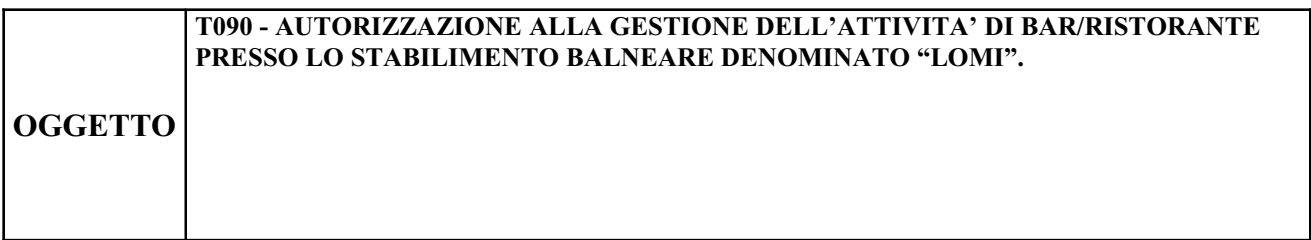

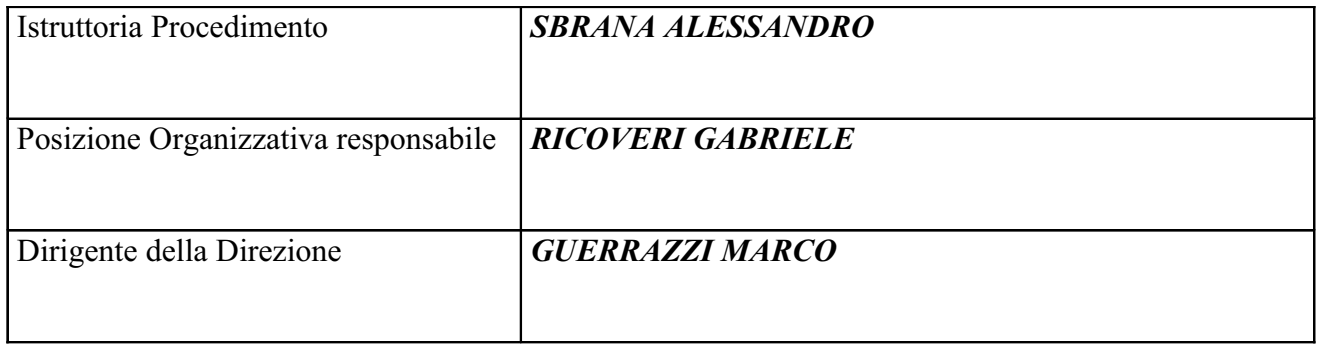

Oggetto: T090 - Autorizzazione alla gestione dell'attività di bar/ristorante presso lo stabilimento balneare denominato "LOMI".

## **IL FUNZIONARIO RESPONSABILE**

-Vista la normativa statale e regionale di riferimento ed in particolare il quadro normativo successivo alla Legge Costituzionale 3/2001, in base al quale il Comune risulta titolare delle funzioni amministrative sul demanio marittimo:

- Viste le determinazioni DD-14 n.465 del 7.05.2015 e DD-14 n.478 dell'8.05.2015 con le quali viene, tra l'altro, rispettivamente confermato al sottoscritto l'incarico della Posizione Organizzativa "Ufficio Stime, Espropri e Demanio Marittimo" e conferita delega per la sottoscrizione di provvedimenti e contratti anche a rilevanza esterna:

- Accertato di non trovarsi, con riferimento all'assetto di interessi determinato con il presente atto, in condizione di incompatibilità o di conflitto di interessi, neanche potenziale, sulla base della vigente normativa in materia di prevenzione della corruzione e di garanzia della trasparenza, nonché di agire nel pieno rispetto del codice di comportamento dei dipendenti delle pubbliche amministrazioni;

-Vista la domanda presentata mediante mod. D6 in data 17.04.2015 dal Sig. Lomi Giovanni in qualità di legale rappresentante della società "Bagno Lomi di Lomi Giulio e C. s.n.c.", codice fiscale 01207880509, titolare della concessione demaniale marittima rep. 55260 fasc. 150 del 29/10/2009, intesa ad ottenere l'autorizzazione a far gestire, dal 01/05/2015 al 30/09/2015, all'impresa individuale denominata "Dunia" Luciani" con sede in Tirrenia (PI), viale del Tirreno nº 36, codice fiscale LCNDNU67P52E625I, l'attività di bar-ristorante presso lo stabilimento balneare denominato "Lomi" a Marina di Pisa:

-Verificato che a carico dell'impresa in questione non risultano sussistere cause di divieto, sospensione o decadenza di cui agli articoli 67 e 76 del D.Lgs. 06.09.2011 n. 159 e successive modificazioni ed integrazioni, come risulta dalla comunicazione antimafia della Prefettura di Livorno, prot. 19803 del 04/06/2015, acquisita al protocollo dell'Ente in data 04/06/15 al n° 40869;

-Visto l'articolo 45 bis del Codice della Navigazione, modificato dalla L. n. 88/2001;

-Visto l'art. 5 lettera e) del Piano di Utilizzo degli Arenili e 17 del Regolamento Comunale per la gestione del Demanio Marittimo;

-Vista la ricevuta del versamento relativo ai diritti di istruttoria previsti dall'art. 19 del regolamento comunale per la gestione del Demanio Marittimo, effettuato in data 07.04.2015 presso la Tesoreria del Comune di Pisa;

## **DETERMINA**

-di autorizzare la società "Bagno Lomi di Lomi Giulio e C. s.n.c.", intestataria della concessione demaniale marittima rep. 55260 fasc. 150 del 29/10/2009, a far gestire fino al 30/09/2015 all'impresa individuale denominata "Dunia Luciani", l'attività di bar-ristorante presso lo stabilimento balneare denominato "Lomi" in Tirrenia;

Rimane inteso che il titolare della concessione demaniale marittima continua a rispondere di tutti gli obblighi derivanti dal relativo titolo concessorio;

La presente autorizzazione è rilasciata unicamente ai fini demaniali e non esonera il gestore dal richiedere ulteriori autorizzazioni previste dalle normative vigenti;

-di trasmettere la presente determinazione all'Ufficio SUAP – Attività Produttive;

-di pubblicare il presente provvedimento in Amministrazione Trasparente, come previsto dall'articolo 23 del decreto legislativo n. 33/2013.

> **IL FUNZIONARIO** geom. Gabriele Ricoveri

"Documento firmato digitalmente ai sensi e per gli effetti di cui all'articolo 23ter del decreto legislativo n. 82 del 7 marzo 2005 - Codice dell'Amministrazione digitale. Tale documento informatico è memorizzato digitalmente su banca dati del Comune di Pisa.